# Photoshop CC - Illustrator CS8.5 Special Training

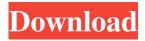

# Photoshop And Illustrator Mastercourse 100+ Projects Download With License Key Free Download For PC [March-2022]

\*\*NOTE\*\* \_Keep in mind that Adobe Photoshop is not the only tool used to edit images. The following list describes a few of the most common ones used by designers and professionals. You can use whatever tools you want to learn and create, but many professional designers are attached to Photoshop so it's likely to be the tool that you learn first. The tools described below include Adobe InDesign and Illustrator.\_

## Photoshop And Illustrator Mastercourse 100+ Projects Download With Keygen

Most users edit images using a Wacom tablet or similar to draw directly on the software and paint directly on the canvas. Some photographers use alternative programs like Affinity Photo. In this article, we will explore the essential tools and key features of Photoshop Elements and why it is useful in photography. How to use Photoshop Elements Photoshop Elements uses a similar user interface as Photoshop. You will find a canvas with a similar set of tools to draw. Unlike normal Photoshop, many tools use a brush instead of a pen. For example, the brush tools can be used to select areas and paint in, and the pen tool can be used to draw straight lines and curves. The canvas is often larger than the photo you are editing and is often a background that is hidden. Image resources © Apple Inc. All rights reserved. Alternative image resources © Apple Inc. All rights reserved. Adobe Photoshop Elements To start Photoshop Elements, click the "File" tab and select "Open". After your photo has been loaded, you can open the edit tools by clicking the icons below the viewport. You can use the tools in the middle of the screen to navigate the image using the mouse. You can use the tools on the right to interact with the image using the keyboard. If you are using a Wacom tablet, then you need to adjust your Wacom settings first. Check that your tablet is connected properly (you will need to have a cable to connect it) and the software must be running. Then, go to Preferences > Wacom and adjust your screen resolution and monitor orientation. If you do not have a Wacom tablet, you need to manually set up the mouse, keyboard and drawing tools. To do so, open the preferences by clicking on the "CS6" icon and select "General". In the "Mouse" tab, adjust the resolution and display orientation. Then, find the "Pen" tool and click on the box near "Features". Use the arrows to move the starting point of the pen and adjust its resolution. The same settings can be found in the "Specials" tab under the "Pen" tool. Adjust the pen settings The brush tools are controlled by using the brush tool. To start painting, click on the brush at the bottom of the interface and start painting. To select a color, click on the color box next to the brush. In the middle of the 05a79cecff

1/3

# Photoshop And Illustrator Mastercourse 100+ Projects Download Crack + For PC

Q: Using.vue files for Backbone When using Backbone, one can load HTML templates from separate.html files. One can do the same with.vue, and I would like to know the reasons why one should not do so. Is it considered to be bad practice? A: A Vue app consists of a bunch of components defined with data objects. When a certain component is not specified, Vue will create one for you, but only with the parameters you defined in the component definition. When you load an HTML template inside a component, Vue doesn't know what to do. It will guess at what to do based on what you gave it, but Vue simply does not have enough information to guess properly. For example, you could load an HTML template with a data object: The template is loaded from a data object: {object.foo} But your HTML template may look like this: The template is loaded from an HTML file There is no way for Vue to tell the difference, thus it will think that it's a valid HTML file, and it will parse it. It would interpret it like this: The template is loaded from a data object: {object.foo} ...which is wrong. So, if you want to use different templates for different components, you're going to have to build your HTML templates as strings, and it's going to be a nightmare to build those strings. But if you want to use HTML templates, you should wrap them in v-html directives, which will prevent Vue from interpreting the HTML: The template is loaded from a string: {{ object.foo}} The template is loaded from an HTML file You will then be free to use any markup language you want inside the string. The invention relates to a silencer of the type described in U.S. Pat. No. 3,754,096, issued Aug. 28, 1973

#### What's New In?

The effects of abdominal and peripheral hypothermia on rat kidney metabolism. The effects of a decrease in core temperature on kidney metabolism were investigated in the rat. Rats were hypothermic by immersion in water at 20-30 degrees C for 30 min. All animals were then cooled to an end-peripheral temperature of 39.5 degrees C for 15 min, after which measurements of 14CO2 production from [14C]urea, [14C]glucose, and [3H]palmitate metabolism were carried out. The results indicated that kidney metabolism was not inhibited at any core temperature. Renal function (assessed by the clearance of inulin and beta 2-microglobulin) was also unaffected. However, increases in arterial blood pressure were observed. These results demonstrate that, despite a marked alteration in the core temperature, the kidney is still able to maintain normal metabolism and function in the absence of cellular injury. Can I start developing my own company(s) on this platform? Nope, you can use the back-end to develop your own games, but the XNA service has its own rules. You won't be able to build your own client, nor see the internal logic of the platform and its code, and you won't be able to see some internal logic of the platform (player score etc). So it's really impossible for you to develop your own games based on this platform. About the Author Wes McKinnon is an engineer and an entrepreneur. He is the co-founder of Keraterm, a cloud-based management app for Linux servers. He is the author of more than 20 open source books. McKinnon has also written numerous Linux man pages. McKinnon likes Linux, McKinnon grew up in a large family, and spent a lot of time on the family computer. He learned Linux in the 1990s, and got involved in the open source community. He has written numerous online fora and articles and worked with numerous organizations and communities to help improve the Linux experience. He has consulted for several large Linux distributions and run large scale Linux systems for several years, serving companies and customers. McKinnon is also a jazz pianist, and has played professionally for 25 years. He also enjoys making audio and video podcasts for podtech.org. McKinnon has an extensive history of helping people improve their Linux systems

2/3

### System Requirements For Photoshop And Illustrator Mastercourse 100 Projects Download:

· Windows XP / Vista · Mac OS X 10.5 or later · Intel Pentium Dual Core, AMD Athlon 64, or higher · 2GB RAM · DirectX 9.0c Compatible Video Card or Compatible Card with Pixel Shader 1.0, Pixel Shader 3.0, Pixel Shader 4.0, Shader Model 2.0, Shader Model 3.0, Shader Model 4.0, Shader Model 4.0 Compatible or Shader Model 3.0 Compatible if Hardware Pixel Sh

#### Related links:

https://muehlenbar.de/adobe-photoshop-11-gaussian-blur/

https://boomerlife-icaniwillwatchme.com/wp-content/uploads/2022/06/Download Adobe Photoshop For Kali Linux.pdf https://www.jpgcars.com/blog/132392

https://www.gifmao.com/wp-content/uploads/2022/07/emmsev.pdf

 $\frac{https://our-study.com/upload/files/2022/07/RFEm5webtXmbbCV7aXDR\ 01\ 7b38ca0b52e3d29e7f3ac9a8f1094db3\ file.pdf}{https://recreovirales.com/photoshop-cc-2021-2020-22-2-3/}$ 

http://powerfulmovement.com/wp-

content/uploads/2022/07/Adobe Photoshop 70 Free Download Full Version With Keygen.pdf

https://mentorus.pl/download-adobe-photoshop-2015-offline-installer/

https://blossom.works/portraiture-plugin-for-photoshop-cc-forphotographing/

https://jovenesvip.com/wp-content/uploads/2022/07/Download Adobe Photoshop Elements 1103.pdf

https://arcmaxarchitect.com/sites/default/files/webform/adobe-photoshop-70-free-download-full-version-with-key-softonic.pdf

https://shortandsweet.org/sites/default/files/webform/inigeer867.pdf

http://fajas.club/2022/07/01/photoshop-cs5-1-batch-download/

https://www.reperiohumancapital.com/system/files/webform/blaskay1728.pdf

https://curtadoc.tv/wp-content/uploads/2022/07/Photoshop CS6 Download Free Full Version.pdf

https://www.ncsheep.com/advert/download-psp-pro-2020/

https://weddingdavpix.com/photoshop-brushes-for-designers/

https://expressionpersonelle.com/photoshop-cc-2015-full-version-working-download/

https://teenmemorywall.com/adobe-photoshop-express-12-0-10-0-1/

https://agrojdelnorte.com/?p=3760

3/3